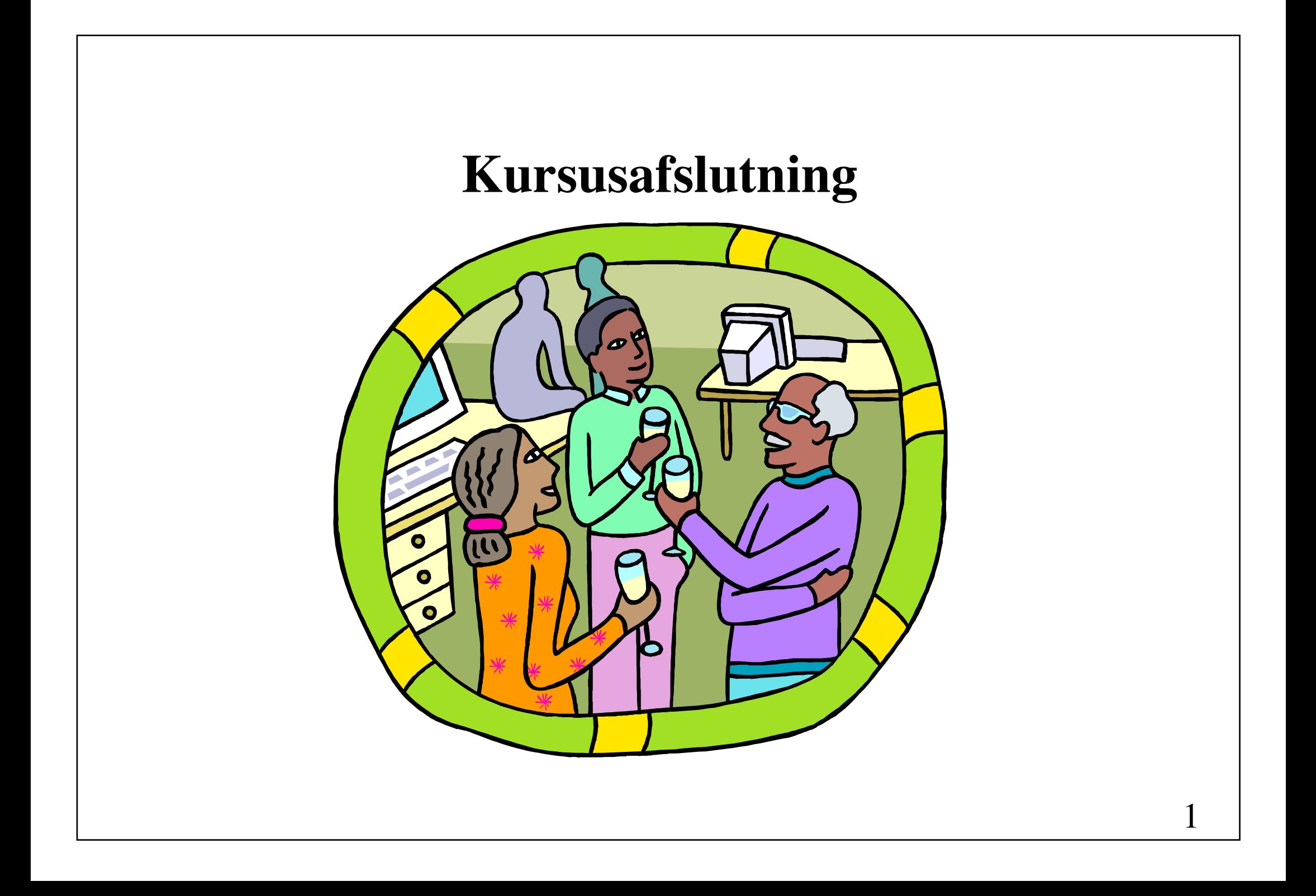

- Opgaveseminar
- Kursusevaluering

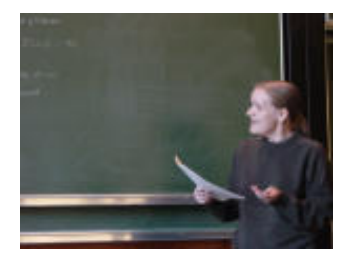

## **Disposition**

1. Hvad går opgaven ud på?

2. Hvor langt er gruppen nået?

3. Hvilke delopgaver mangler at blive løst?

10 minutter + 5 minutter til spørgsmål og kommentarer

## **Råd om afleveringsopgaven**

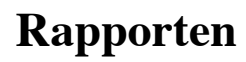

- Vær ekstra omhyggelig med introduktion og kravspecifikation ("Godt begyndt er halvt fuldendt")
- Giv overblik (frem for detaljer)
- Benyt UML og klasseskeletter
- Benyt illustrative figurer

#### **Program**

- Sørg for god formatering og typografi (benyt IntelliJ's reformat)
- Benyt JavaDoc-kommentarer, men medtag ikke HTML-udskrift

#### **Eksamen**

- Individuel mundtlig eksamen, 20 minutter inklusiv votering.
- Bedømmelsesgrundlaget er dokumentation, program og mundtlig præstation. Karakteren gives ud fra helhedsindtrykket.

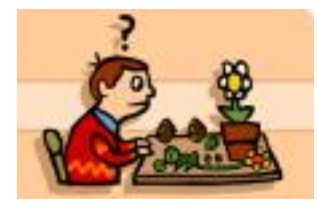

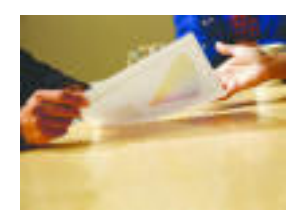

- Generelt om programmeludvikling
- Objekter og klasser (principper og begreber)
- Objektorienteret programmeludvikling
- Programmering i Java

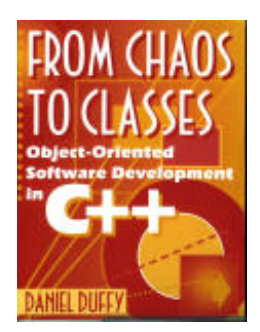

- Typer
- Sætninger
- **Klasser**
- Strenge
- **Pakker**
- **Undtagelser**

- Overlæsning af metoder og konstruktører
- Nedarvning fra klasser
- Nedarvning fra og implementering af grænseflader
- Retningslinjer for design af klasser
- Animering i appletter

- Introduktion til designmønstre
- Design af generiske komponenter
	- faktorisering
	- generalisering
	- abstrakt kobling
- Design case: animering af algoritmer til sortering

#### **Frameworks**

- Kollektioner
- Input/output

Nyt designmønster: Decorator

• Grafiske komponenter

• Layout

- Hændelser og lyttere
- Rammer og dialoger

Nye designmønstre: Composite Command

- MVC (Model View Controller) - designmønsteret Observer
- Iterativ udvikling af et tegneværktøj
	- muselyttere
	- applet/applikation-idiomet
	- designmønsteret State
	- designmønsteret Factory Method

- Trådbegrebet
- Synkronisering
- Koordinering
- Eksempel: et flertrådet spil

- Socket-baseret kommunikation
- Fjernmetodekald (RMI)
	- Designmønsteret Proxy
- Databasetilgang (JDBC)

## **Designmønstre**

#### For at sikre, at der kun skabes én instans af en klasse: **Singleton**

For at implementere de invariante dele af en algoritme én og kun én gang og overlade det til underklasser at implementere den adfærd, der kan variere:

#### **Template Method**

For at gøre algoritmer dynamisk udskiftelige: **Strategy**

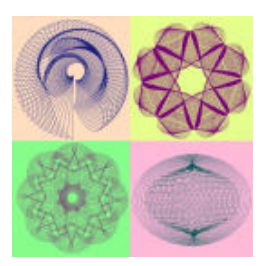

For at gennemløbe en samling objekter uden at afsløre deres interne repræsentation: **Iterator**

For at opnå, at et system er uafhængigt af, hvorledes dets produkter skabes:

**Factory**

For at overlade det til underklasser at afgøre, hvilke objekter, der skal skabes:

**Factory Method**

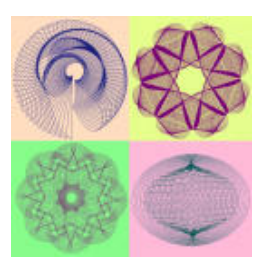

#### For dynamisk at kunne tilføre et objekt en ekstra funktionalitet: **Decorator**

For at gøre det muligt for klienter at behandle individuelle objekter og samlinger af objekter på en ensartet måde: **Composite**

For at indkapsle en handling i et objekt, således at handlinger kan overføres som parametre, sættes i kø og eventuelt trækkes tilbage: **Command**

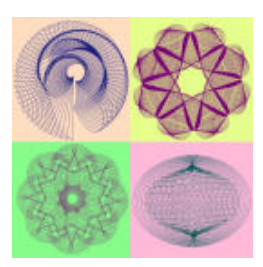

For at gøre det muligt, at et objekt kan ændre adfærd, når dets interne tilstand ændres: **State**

#### Når et objekt skal erstatte et andet objekt: **Proxy**

Når en ændring i et objekt kræver ændringer i andre objekter: **Observer**

# Nævn 3 ting, som du er specielt **tilfreds** med i kurset (3 plusser) Nævn 3 ting, som du er specielt **utilfreds** med i kurset (3 minusser) **Evaluering**

#### **Ugeseddel 10 2. november - 9. november**

Der arbejdes med afleveringsopgaven.

 Rapporten afleveres i 3 eksemplarer til Keld Helsgaun senest **mandag den 9. november klokken 1500**.

Ved hvert eksemplar skal vedlægges en CD med det udviklede programmel samt en kørselsvejledning.

Eksamen foregår **mandag den 4. januar**.